# Datenverarbeitungskonzept für die Ökobilanzierung

Thomas Guggenberger<sup>1\*</sup>, Markus Herndl<sup>1</sup> und Maria Bystricky<sup>2</sup>

### Zusammenfassung

ISO 14040 definiert mit den vorgegebenen vier Phasen das Grundkonzept der Ökobilanzierung. Zusätzlich informiert die Norm inhaltlich über die groben Strukturen und Schnittstellen. Empfehlungen zu naturwissenschaftlichen Methoden bleiben ebenso offen, wie die Frage der praktischen Umsetzung. Ökobilanzierung kann sowohl als kleine Individuallösung im Tabellenkalkulationsprogramm einer Office-Suite als auch als Informationssystem für eine umfassende Betriebsberatung umgesetzt werden. Das Projekt FarmLife hat sich für den zweiten Weg entschieden und verfügt nun über eine Reihe von Werkzeugen, die eine Massenverarbeitung von Daten ermöglichen. Dieser Beitrag zeigt die FarmLife-Ansätze in den vier Phasen der Ökobilanzierung. Insgesamt folgt das Datenverarbeitungskonzept stärker den Grundsätzen des Software-Engineering als der Arbeitspraxis der praktischen Ökobilanzierung. Mit dem Schulterschluss zwischen Agrar-Informatik und wissenschaftlicher Expertise wurde die Lücke einer kontinuierlichen, betriebsindividuellen Ökobilanzierung geschlossen. Nach einer Überarbeitung wird FarmLife als Version 2.0 so leistungsfähig sein, dass die Ökobilanzierung landwirtschaftlicher Betriebe nicht nur auf der Projektebene, sondern im praktischen Einsatz auf vielen Bauernhöfen möglich ist.

*Schlagwörter:* Software, Werkzeuge, Ökobilanzierung, Software-Engineering

## Einleitung

Die Alltagspraxis der Ökobilanzierung wird von drei verschiedenen Bereichen dominiert. Der erste Bereich, das ist die grundlegende Definition des Prozesses, wird von mehreren ISO-Normen (ISO 2006a,b) vordefiniert und kann als Korsett für den Arbeitsablauf verwendet werden (Finkbeiner *et al.* 2006). Im mittleren, dem zweiten Bereich definieren die Arbeitsgruppen der Ökobilanzierung ihre Fachmodelle. Dieser Bereich orientiert sich an den zu erarbeitenden Zielparametern für die Bewertung von Umweltwirkungen. Dieser Bereich wird stark vom fachlichen Konsens über die Bewertung von naturwissenschaftlichen Zusammenhängen beeinflusst. Der dritte Bereich, das ist die praktische Umsetzung, wird von den verfügbaren Werkzeugen dominiert. Die ideale Toolbox der Ökobilanzierung ist ein dynamisches Gesamtkonzept, welches dem Entwickler der Fachmodelle maximale Freiheit und Unterstützung gewährt und zugleich

#### Summary

The basic concept of Life Cycle Assessment (LCA) is defined by the four stages of ISO 14040. Additionally, this norm informs about the broad structures and interfaces. There are no recommendations in terms of scientific methods or concerning the question of practical realization. LCA can either individually be done in a spreadsheet program (office-suite) or it can be implemented as an information system for comprehensive consultancy. The project FarmLife has been deciding for the second way and now has a tool-set available, which allows the bulk processing of data. This article shows the basic approaches of FarmLife in the four stages of LCA. On the whole the concept of data processing follows the principles of software-engineering rather than practical LCA. Agrarian IT and scientific expertise guarantee a continuous and individual life cycle assessment. After a revision FarmLife (version 2.0) will be efficient thus far that LCA is not only possible for the project-related farms but also for the practical use on many other farms. *Keywords:* software, tools, life cycle assessment, engineering

dem Anwender klare Erfassungs-, Kontroll- und Interpretationsstrukturen vorgibt. Das Ziel der idealen Toolbox kann nur von einer Personengruppe erreicht werden, die sowohl die naturwissenschaftlichen Modelle als auch die Möglichkeiten der modernen Informatik beherrscht.

# Bausteine der idealen Toolbox Ökobilanzierung

## *Das ideale Team*

Die grob beschriebene Dichte an Aufgaben für die Entwicklung eines Datenverarbeitungskonzeptes nach den vier Phasen der Ökobilanzierung (Ziel und Rahmen, Sachbilanz, Wirkungsabschätzung, Auswertung) beginnt mit der Bildung eines Kernteams. Das Verständnis für den Prozess und den Ablauf der Ökobilanzierung benötigt ein

<sup>&</sup>lt;sup>1</sup> HBLFA Raumberg-Gumpenstein, Raumberg 38, A-8952 IRDNING-DONNERSBACHTAL

<sup>2</sup> Agroscope, Institut für Nachhaltigkeitswissenschaften INH, CH-8046 ZÜRICH

<sup>\*</sup> Ansprechpartner: Mag. Thomas Guggenberger, thomas.guggenberger@raumberg-gumpenstein.at

erstes Mitglied mit spezieller Ausbildung in diesem Bereich. Diesem Mitglied obliegt die zentrale Aufgabe, das fachliche Gesamtkonzept in den internationalen Rahmen der Ökobilanzierung einzupassen und zugleich die Werkzeuge der Wirkungsabschätzung bereitzustellen. Ein zweites Mitglied trägt die Verantwortung für die Fachmodelle. Die dafür notwendige Ausbildung hängt stark mit dem Ziel- und Untersuchungsrahmen der Ökobilanzierung zusammen. Systeme, die in der Automobilindustrie eingesetzt werden sollen, benötigen technische Kompetenz. Im Rahmen von FarmLife wird naturwissenschaftliche Kompetenz mit dem Schwerpunkt Landwirtschaft benötigt. Ein drittes Mitglied trägt die Aufgaben der allgemeinen Datenverarbeitung. Berührt die Fragestellung auch räumliche Daten, ist die Informatikkompetenz in diesem Bereich zu vertiefen. Ein viertes Mitglied leitet das Projekt und verantwortet alle strategischen, organisatorischen und finanziellen Fragen. Basiert das Konzept auf einer breiten Anwendergruppe, trägt ein fünftes Mitglied die Verantwortung für deren Unterstützung und Nutzen. Jeder Verantwortungsbereich muss seine Kompetenz durch einen eigenen Stab absichern, wobei die fachliche Kompetenz spezielle Mitarbeiter benötigt. Für die Leitung, Ökobilanzierung und die Datenverarbeitung wird die allgemeine Spezifikation benötigt.

In der praktischen Konzeption vieler Ökobilanzierungsteams klaffen personelle Lücken, die von anderen Mitgliedern im Kernteam ausgefüllt werden müssen. Oft übernimmt die Kompetenz der Ökobilanzierung auch die Projektleitung und die fachlich Verantwortlichen müssen die eigene Informatikkompetenz tragen. Das ideale Team wird so zum möglichen Team transformiert und verlässt gezwungen durch die fehlende Kompetenz - den Pfad zur Anwendung der idealen Ökobilanzierungs-Toolbox. Diese Entwicklung gibt keinerlei Auskunft über die Qualität der erstellten Ergebnisse. Eine Einschränkung im maximal möglichen Nutzen ist zu erwarten, da sich Rumpf-Teams meist auf die Bewertung von Fallstudien konzentrieren.

Agroscope und HBLFA nähern sich gemeinsam dem idealen Team. Agroscope verantwortet die Ökobilanzierungskompetenz, HBLFA die Informatikkompetenz für den in FarmLife neu entwickelten Rahmen. Die Führungs- bzw. Fachkompetenz findet ihre Unterstützung auf beiden Seiten. HBLFA stellt zudem zukünftig eine Kompetenz zur Betreuung der Anwendergruppe.

## *Die idealen Bausteine der Datenverarbeitung*

Jeder Verantwortungsbereich im Kernteam benötigt Unterstützung durch geeignete Werkzeuge der Datenverarbeitung. Selbstverständlich wird zu allererst bereits bestehende und somit geprüfte Software in die Toolbox eingebracht. Solange diese nicht am eigentlichen Datenstrom mitarbeiten muss, benötigt Fremdsoftware auch keine dynamische Schnittstelle. Zu dieser Gruppe gehört etwa Software für das Projektmanagement. Muss das Ergebnis des einzelnen Bereichs in den Arbeitsprozess der Ökobilanzierung eingebaut werden, ist eine entsprechende Schnittstelle zu definieren. Diese Schnittstellen sind systemkritisch und benötigen deshalb an dieser Stelle einen eigenen Exkurs:

*"Schnittstellen verbinden ihrem Namen nach folgende zwei Systemteile. Die Verbindung ist vordergründig eine Frage der Informatik. Schnittstellen sollen in der Entwicklungssprache des Hauptsystems klar angesprochen, sowie fehlerfrei und schnell ausgelesen werden können. Der Zugriff auf die Schnittstelle muss über die Grenzen unterschiedlicher Plattformen hinweg gewährleistet sein. Hintergründig – und das bedenken Informatiker gelegentlich zu wenig – muss jenes System, das die Schnittstelle abbildet, aber vor allem die fachlich betroffene Gruppe unterstützen. Die Realität lehrt uns nun, dass die Verantwortlichen der Fachkompetenz selten gute Informatiker sind und in ihrer Aufgabe stark eingeschränkt wären oder sogar scheitern würden, wenn sie die Vorgaben der Informatik direkt erfüllen müssten. Aus eigener Erfahrung ist es deshalb für den Gesamtprozess effizienter einen wenig eleganten Systembruch hinzunehmen, solange die Basisanforderungen für eine Schnittstelle erfüllt werden. Im Anwendungsfall FarmLife bedeutet dies folgendes: Die wesentlichen Teile der Software für die Erstellung der Sachbilanz und der anwenderspezifische Teil der Auswertung wurden in einem geschlossenen, kompakten System (C#) neu entwickelt. Gerne würde die Informatik die landwirtschaftlichen Fachmodelle von SALCA direkt in das System einbauen. Allerdings würde diese Maßnahme im selben Atemzug zu einem Flaschenhals bei der Informatik selber führen, da alle Ansätze der Fachkompetenz über sie erledigt werden müssten. Arbeitsteilung funktioniert so nicht! Der gegenwärtige Ansatz führt über Microsoft Excel. Diese Software ist allgemein verständlich und ermöglicht der Fachkompetenz ihre Arbeit ohne große Informatikvorleistung. MS Excel erfüllt alle Anforderungen an eine Schnittstelle und kann zudem vom Kernkonzept sehr direkt (mit .Net-Bibliotheken) angesprochen werden. Die Erkenntnis lautet deshalb: Auch wenn die Eleganz eines Systementwurfes ein möglichst durchgängiges Konzept empfiehlt, so ist es doch an jenen Stellen zu durchbrechen wo andere Kompetenzen ihre intellektuelle Leistung einbringen müssen. Funktionalität geht vor Design!"*

Mit dem besseren Verständnis um die Bedeutung von Schnittstellen wird nun die mögliche Palette von idealen Bausteinen etwas breiter und beschränkt sich nicht mehr auf eine Datenbank, eine Programmiersprache oder dergleichen. Angepasst an die vier Phasen der Ökobilanzierung (genauere Beschreibung in Baumgartner *et al.* 2015) sollten die Werkzeuge neben ihrer Schnittstelleneigenschaft weitere Aspekte berücksichtigen:

- Ziel und Untersuchungsrahmen (Phase 1): Keine Spezifikation, da nicht direkt am Datenfluss beteiligt.
- Sachbilanz (Phase 2): Vollständige Abbildung des Untersuchungsrahmens und bestmögliche Unterstützung der Rahmenbedingungen. Die Vollständigkeit ist dann gegeben, wenn alle Bewertungsobjekte innerhalb des Untersuchungsrahmens nach ihrer genauen Art und Menge systematisch erfasst und in den verwendeten Fachmodellen abschließend bewertet werden können. Die Rahmenbedingungen sind erfüllt, wenn die Bildung der Sachbilanz verständlich, vollständig, verlässlich und richtig durchgeführt werden kann.
- Wirkungsabschätzung: Der Softwaremarkt bietet fertige Lösungen für die Durchführung der Wirkungsabschätzung an. Die Auswahl führt über die möglichen Schnittstellen und die für die Bewertung zu hinterlegenden Daten.
- Auswertung: Für die Bildung allgemeiner Schlussfolgerungen und Handlungsempfehlungen können allgemeine wissenschaftliche Werkzeuge verwendet werden. Betriebsspezifische Rückmeldungen sind aber sehr wohl an Werkzeuge der Sachbilanz gebunden.

### *Bedeutungen des Software-Engineering*

Für die Entwicklung von Informationssystemen kennt das Software-Engineering klare Anleitungen für die Planung, Entwicklung, Test und Inbetriebnahme. Alle diese Aspekte können auch ganz allgemein für die Fragestellung der Ökobilanzierung direkt angenommen werden, sind aber um den Aspekt der fachlichen Inhomogenität, dieser wurde bei den Schnittstellen beschrieben, zu erweitern. Gemischte Systeme sind inhomogener und benötigen noch umfassendere Tests und eine bedachte Inbetriebnahme. Die Ökobilanz im Allgemeinen beschränkt keinen Teil der Architektur von FarmLife, allerdings lenkt die Vorgabe der Dateneingabe bzw. der Ergebnispräsentation im Internet den Entwurf in die Richtung eines Client-Server-Modells mit einer minimalen Anforderung an den Client.

## *Zusammenfassung der idealen Toolbox Ökobilanzierung*

Die ideale Toolbox beginnt beim idealen Team, welches jede Kernkompetenz abdecken kann. Die Teammitglieder bringen ihre bewährten Softwaresysteme in die Toolbox ein. Die Informatikkompetenz stellt die technischen Grundlagen des Systems und die geeigneten Datenbanken zur Verfügung und entwickelt alle Verbindungselemente zwischen den bewährten Bausteinen. Die elementaren Grundlagen des Software-Engineering sind genauso abzudecken wie die fachlichen Bedürfnisse der Ökobilanzierung. Funktionalität in der Teamdynamik geht der Klarheit eines einheitlichen Softwareentwurfes vor, allerdings sind die Bedingungen an notwendige Schnittstellen exakt zu definieren und einzuhalten.

#### Bausteine der Toolbox FarmLife

Ausgehend von der idealen Toolbox wurde für FarmLife eine gemischte Architektur geplant und umgesetzt. Deren Kernbausteine bestehen aus den modifizierten SALCA-Tools (siehe Bystricky und Nemecek 2015) – diese wurden nach der Modellanpassung an die österreichischen Verhältnisse FarmLife-LCA genannt – und der Ökobilanzierungssoftware SimaPro. Beide Werkzeuge besitzen Schnittstellen welche die Anforderungen aus Kapitel "Bausteine der idealen Toolbox Ökobilanzierung" erfüllen. Um diesen Kern herum wurden die notwendigen Werkzeuge zur Datenerfassung, Aufbereitung und für die Ergebnispräsentation entwickelt. Abweichend von den vier konzeptionellen Phasen der Ökobilanzierung werden die Softwarekomponenten nach ihren Aufgaben besprochen und deshalb in drei Ebenen eingeteilt. Diese werden den vier Phasen in *Tabelle 1* gegenübergestellt.

Der Softwareansatz von FarmLife hält sich nach den Regeln des Software-Engineering an das Prinzip "Teile und herrsche"(Ludewig und Lichter 2013). Sinngemäß gleiche Teilaspekte wurden in einem Arbeitspaket zusammengefasst und als eigenes Werkzeug entwickelt. Alle lokalen Werkzeuge verwenden die gleichen Datenstrukturen und konnten deshalb final in eine gemeinsame Anwendung eingebaut werden. Die Werkzeuge, die via Internet die Kommunikation mit den Kunden umsetzen, wurden parallel nach demselben Grundkonzept entworfen. Wahrscheinlich zum letzten Mal werden die einzelnen Bauteile in diesem Bericht noch kurz benannt um später – quasi als große Funktionsblöcke – in zwei Hauptkomponenten (FarmLife-Web, FarmLife-Master) unterzugehen. Die Werkzeuge tragen immer den Namen ihrer Aufgabe.

#### *Werkzeuge der Erfassungsebene*

Die Aufgabe der Erfassungsebenen ist die vollständige Bereitstellung strukturierter Daten über die Betriebsinventare und den Eingang bzw. Ausgang aller Betriebsmittel. Ursprünglich als Handbuch konzipiert wurde mit **FarmLife-**

*Tabelle 1:* **Transformation der Ökobilanzierungsphasen in die Aufgabenbereiche der Software.**

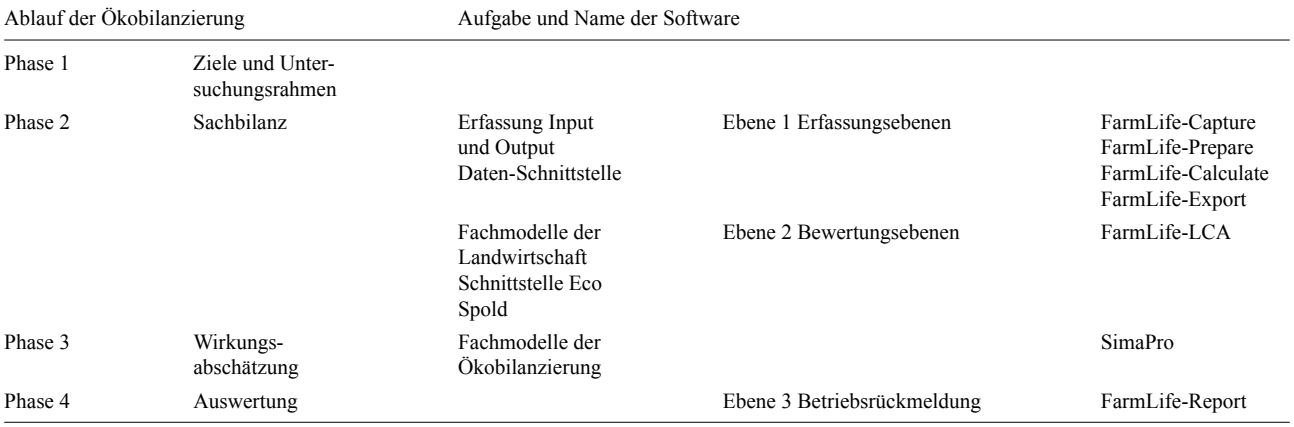

**Capture** eine sehr praktikable, dynamische Lösung zur Datenerfassung am Betrieb entwickelt und eingeführt. Alle Erfassungsaktivitäten (in der Prozessbeschreibung auch als "Action" bezeichnet), sind hier bereits vordefiniert und die Betriebsleiter können sehr einfach der Struktur folgen. Betriebsmittel werden in Listen zur einfachen Auswahl angeboten, bereits gewählte Elemente in neuen Erfassungsaktivitäten zur primären Auswahl vorbereitet. FarmLife-Capture liegt sehr nahe am Prozessverständnis der Betriebe. 90 % der Daten wurden letztlich in FarmLife-Capture erhoben. Diese Web-Anwendung kann unter *www.farmlife/cap* von jedem Web-Browser aus erreicht werden. Die Datenstrukturen und der Ablauf der Erfassung wurden im 2. Zwischenbericht zum Projekt FarmLife genau dargestellt (Guggenberger 2013). Zum Verständnis wird hier nur ein kurzer Erfassungsfall über den Einkauf von Diesel aufgeführt: Nach erfolgreicher Anmeldung an FarmLife-Capture lässt sich der Programmpunkt *Ein-/Verkauf* aktivieren, welcher zu einer Programmoberfläche weiterleitet, die an ein einfaches Buchhaltungsprogramm erinnert (*Abbildung 1*). Im oberen Bereich können verschiedene Zukäufe als orange Buttons bzw. Verkäufe als grüne Buttons aktiviert werden. Unter den Buttons an Buchungsmöglichkeiten findet sich die Liste der bisherigen Buchungen. Wird nun etwa eine neue Buchung durch einen Klick auf den Button "Energie" aktiviert, öffnet sich eine dynamische Maske, die alle Buchungsaspekte des Energiezukaufes abfragt. Aus der Sicht des Software-Engineering ist von Bedeutung, dass sowohl die möglichen Buchungen als auch deren Maske direkt aus Eintragungen in einer Steuerungsdatenbank entstehen. Deshalb ist eine Anpassung der Erfassung an zukünftige Anforderungen sehr leicht möglich.

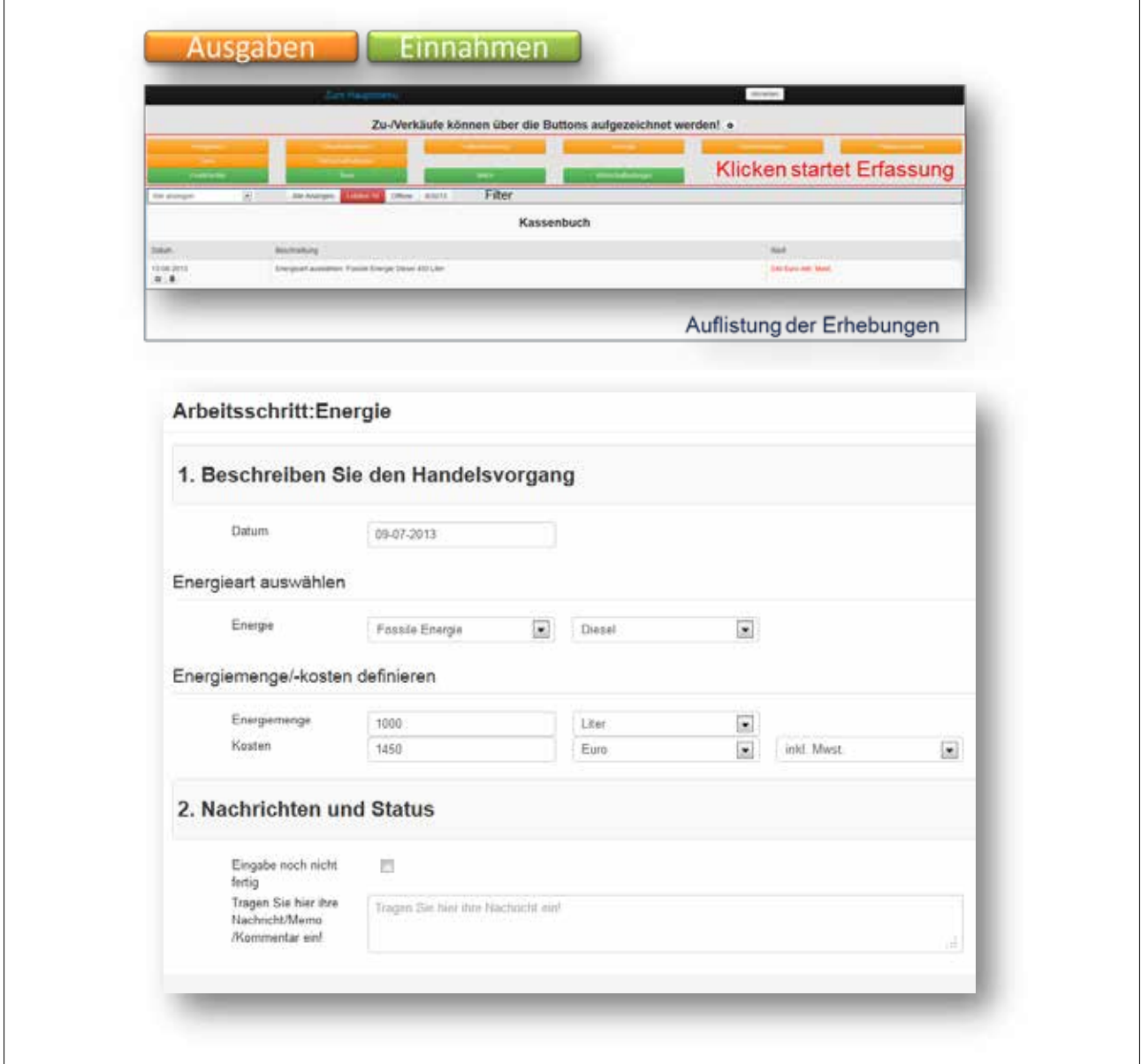

*Abbildung 1:* **Erfassung des Zukaufs von 1000 Litern Diesel.**

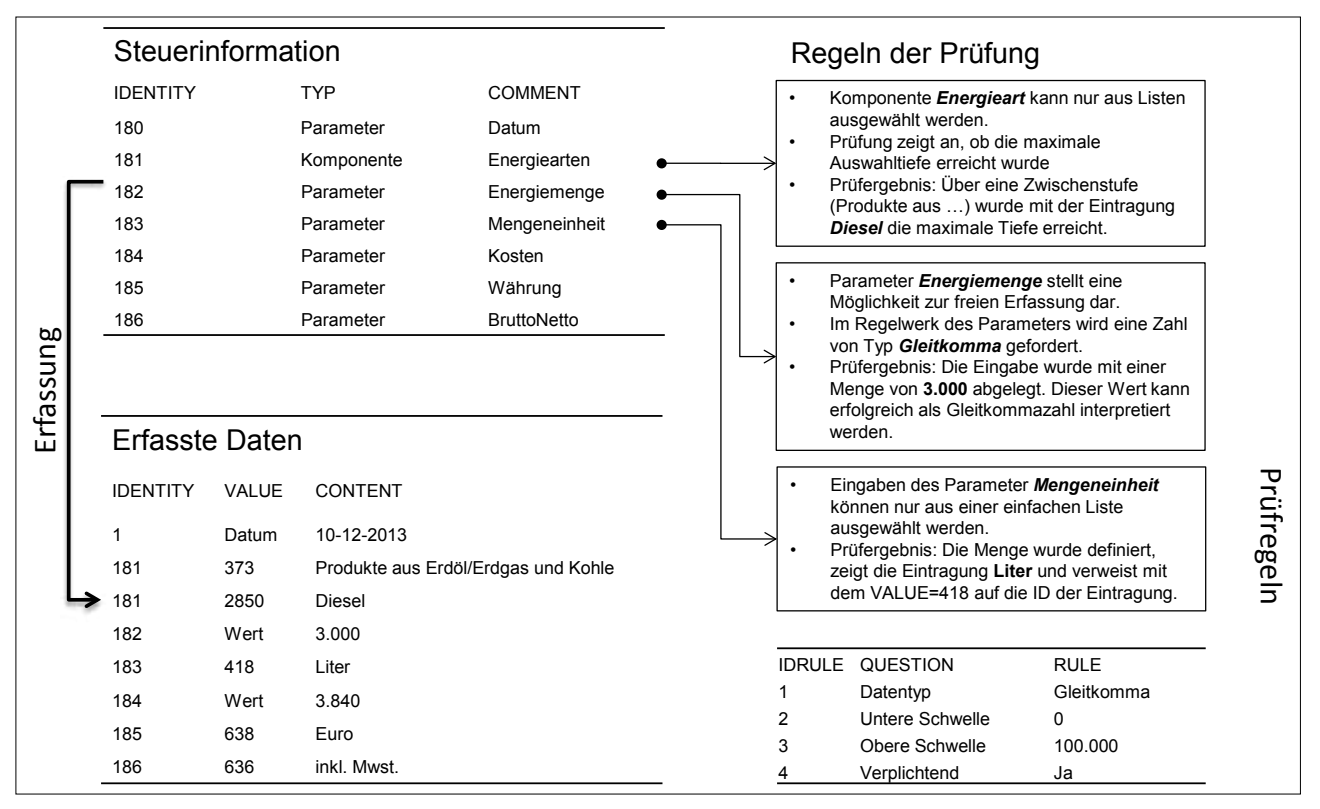

*Abbildung 2:* **Vergleich zwischen Steuerinformation und den tatsächlich erfassten Daten auf der Basis von logischen und datentypischen Prüfregeln.**

Die Rohdaten der Eingabe entsprechen noch nicht den Anforderungen der Schnittstelle, die von den FarmLife-Tools benötigt werden. Zwischen der Roheingabe und dem Eintrag eines Wertes in die FarmLife-Tools liegen häufig wertebedingte Transformationen und immer eine Reihe von Prüfungen. Diese werden von drei weiteren Werkzeugen (FarmLife-Prepare, FarmLife-Calculate und FarmLife-Export) durchgeführt. Diese drei Werkzeuge wurden mit weiteren - diese werden noch beschrieben letztlich in einer lokalen Anwenderoberfläche eingebaut. Von dieser Oberfläche aus kontrollieren die für den Ablauf der Berechnung verantwortlichen Mitarbeiter den gesamten Berechnungsprozess. Deswegen trägt diese Oberfläche auch den Namen FarmLife-Master.

**FarmLife-Prepare:** Führt eine sachliche Logik in die noch wenig strukturierten Daten ein und ermöglicht damit die Anwendung von Prüfroutinen. Dieser erste Schritt konfiguriert die Mindeststandards für die Datenqualität und setzt die datenbezogenen Grenzwerte in der Erfassung fest (*Abbildung 2*). Eingaben werden dabei auf ihre Existenz (muss/kann) und auf ihre Wertebereiche geprüft. Das Ergebnis von FarmLife-Prepare ist eine Fehlerliste, die direkt an den Betrieb zurückgemeldet wird.

**FarmLife-Calculate:** Alle Eingaben, die erfolgreich aufbereitet wurden, durchlaufen nun eine Reihe von Erweiterungs- und Transformationsprozessen. Diese reichern die erfassten Daten mit Parametern aus hinterlegten Tabellen an, und wandeln Eingabegrößen in Zielgrößen um. Folgendes Beispiel kann zur Erklärung dienen: Der Betrieb erfasst

für die Fütterung seiner Milchkühe die Ernte von Silage in folgender Form:

*64 Ballen Grassilage, 1. Aufwuchs im Ähren- und Rispenschieben, Ernte mit Rundballenpresse, durchschnittliche Feuchte.*

Für die Bewertung der Erträge auf den Feldstücken sowie den Emissionen aus der Tierhaltung müssen diese Angaben in quantitativ vorgegebenen Größen (z.B. kg) und in qualitativ verwertbaren Größen (z.B. Rohfasergehalt, Energiegehalt, …) transformiert werden. FarmLife-Calculate bewertet die ursprüngliche Eingabe mit einem Trockenmasseertrag von 10,6 Tonnen und einer Energiedichte von 247,7 g RFA/ kg T; 6,05 MJ NEL/kg T, usw. Für den Transformationsprozess wurde ein hochdynamischer Softwareentwurf erarbeitet (*Abbildung 3*).

**FarmLife-Export:** Aus der Summe der bewertbaren Betriebsinventare befüllt dieses Tool die formale Schnittstelle der FarmLife-Tools (PI-File). Diese stellt die einzige verbindliche Vereinbarung zwischen der Datenerfassung bzw. der Aufbereitung der Daten und der tatsächlichen Bewertung in den FarmLife-Tools dar. Deshalb wurde auch eine hohe Anzahl an speziellen Funktionen für diesen Export entworfen.

Die einzelnen Aufgaben, die nun namentlich mit ihren Werkzeugen dargestellt wurden, benötigen eine große Anzahl an geeigneten Datenstrukturen, Entwurfsmustern und systematischen Prozessen. Einige davon wurden im Abschlussbericht des Projektes kurz dargestellt und können dort nachgelesen werden (Herndl *et al.* 2015).

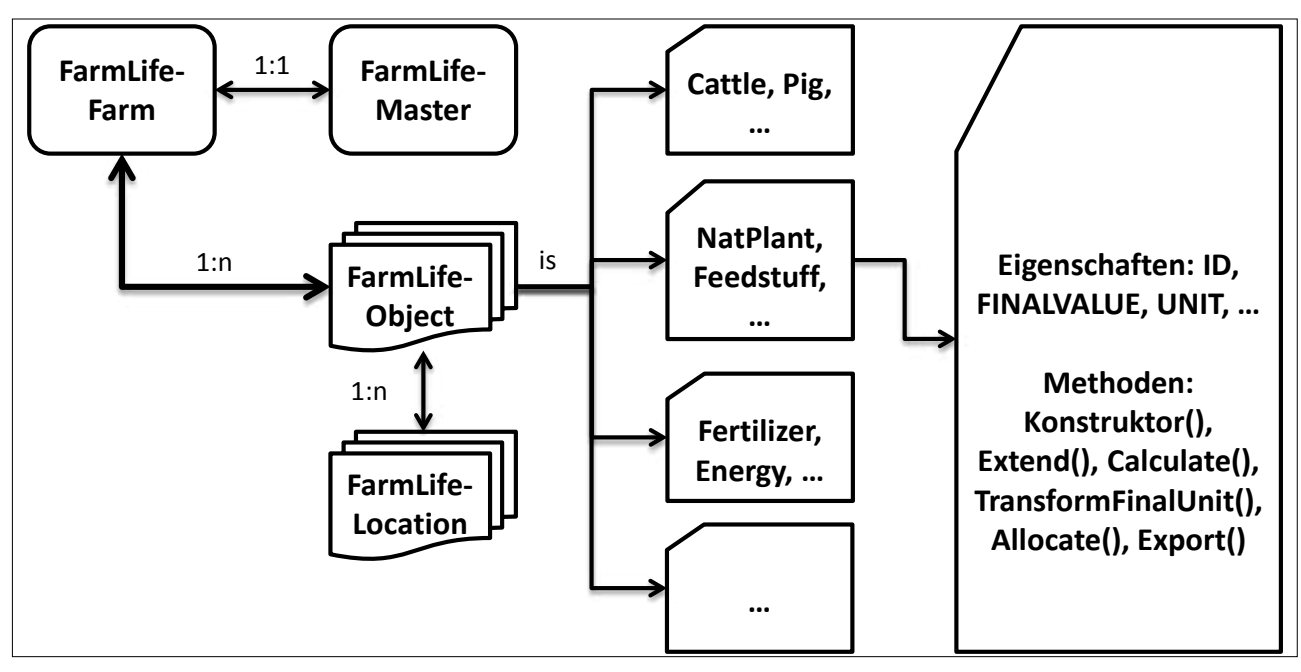

*Abbildung 3:* **Grobkonzepte der Klassenbildung in FarmLife-Calculate.**

#### *Werkzeuge der Bewertungsebene*

Die Bewertungsebene kann über ihre Werkzeuge in zwei Bereiche unterteilt werden. Der landwirtschaftliche Bereich enthält alle von SALCA verwendeten und an die österreichischen Bedingungen angepassten Modelle für die Bewertung von Feld- und Tieremissionen (FarmLife-Tools). Die weiterführende Wirkungsabschätzung wird mit dem Ökobilanzierungswerkzeug SimaPro durchgeführt.

**FarmLife-LCA:** Dieses Werkzeug besteht aus einer Reihe von Excel-Dateien und Makros, welche aus den Eingangsdaten des Produktionsinventars die direkten Feld- und Tieremissionen berechnen. Anschließend weist das Tool alle Inputs und Outputs (Emissionen und Produkte) den entsprechenden Ökoinventaren und Flüssen aus den Datenbanken ecoinvent v2.2, SALCA und AGRIBALYSE® bzw. den für FarmLife selbst erstellten Ökoinventaren zu (siehe Baumgartner *et al.* 2015). Insbesondere werden hier alle Namen und Bezeichnungen in die entsprechende Nomenklatur übersetzt. Verschiedene Inputs und Outputs werden zusammengefasst, oder wenn Inputs nicht vorhanden sind, wird festgelegt, mit welchen Inventaren aus den Datenbanken diese angenähert werden sollen. Schließlich teilt FarmLife-LCA die Inputs und Emissionen den definierten Inputgruppen zu. In FarmLife-LCA besteht auch die Möglichkeit, für eine spätere Unsicherheitsanalyse Informationen zur Datenqualität zu hinterlegen. Das Tool gibt für alle Inputs Standard-Unsicherheitswerte vor, die für die verschiedenen Inputgruppen unterschiedlich sind und auf Erfahrungswerten (Literaturwerten) basieren. Die Datenqualität wird über eine Einordnung bezüglich der folgenden Kriterien bestimmt: Verlässlichkeit der Daten; Vollständigkeit; zeitliche, geographische und technologische Repräsentativität sowie Stichprobengröße. Das Ergebnis der Berechnungen mit FarmLife-LCA sind Betriebsinventare im EcoSpold-Format (Frischknecht *et al.* 2007). Dieses

Format wurde für die ecoinvent-Datenbank entwickelt und wird von der Ökobilanz-Software SimaPro 7.3.3 (PRÉ CONSULTANTS 2011) dazu verwendet, Datensätze in die Software zu importieren.

**SimaPro:** Die Software SimaPro übernimmt bei der Ökobilanzierung in FarmLife den Schritt der Wirkungsabschätzung. Die Betriebsinventare werden in die Software importiert; diese berechnet dann aus den in den Inventaren enthaltenen Inputs und Emissionen die Umweltwirkungen pro Betrieb, nach Bedarf aufgeteilt auf die verschiedenen Produktgruppen und Inputgruppen. Das Ergebnis kann dann zur Auswertung der Ergebnisse wieder nach Excel exportiert werden.

### *Werkzeug für die Betriebsrückmeldung*

Das entwickelte Werkzeug für die Betriebsrückmeldung schließt in seiner Funktion an die Erfassung der Betriebsdaten an. Aus der Sicht des landwirtschaftlichen Betriebes verschmelzen diese Werkzeuge in vielen Bereichen und klammern die eigentliche Rechenleistung aus. Wie schon die Erfassung orientiert sich die Betriebsrückmeldung – diese kann vom landwirtschaftlichen Betrieb unter *www.farmlife. at/rep* erreicht werden - möglichst an der Alltagspraxis der Bauernhöfe. Unter dem Namen **FarmLife-Report** erreicht der Benutzer eine Web-Oberfläche, die über vier Bereiche Auskunft gibt. Diese Bereiche sind der Ressourceneinsatz, das Nährstoffmanagement, der Einsatz von Giftstoffen und der wirtschaftliche Erfolg. In dem Bereich werden folgende Elemente dargestellt:

• Bedeutung: Eine kurze Textpassage und Abbildung führt in die Bedeutung des Teilaspektes ein. Ressourcenmanagement etwa findet seine Bedeutung nicht nur in der Umweltwirkung, sondern auch in der langfristigen Betriebsplanung oder im Risikomanagement.

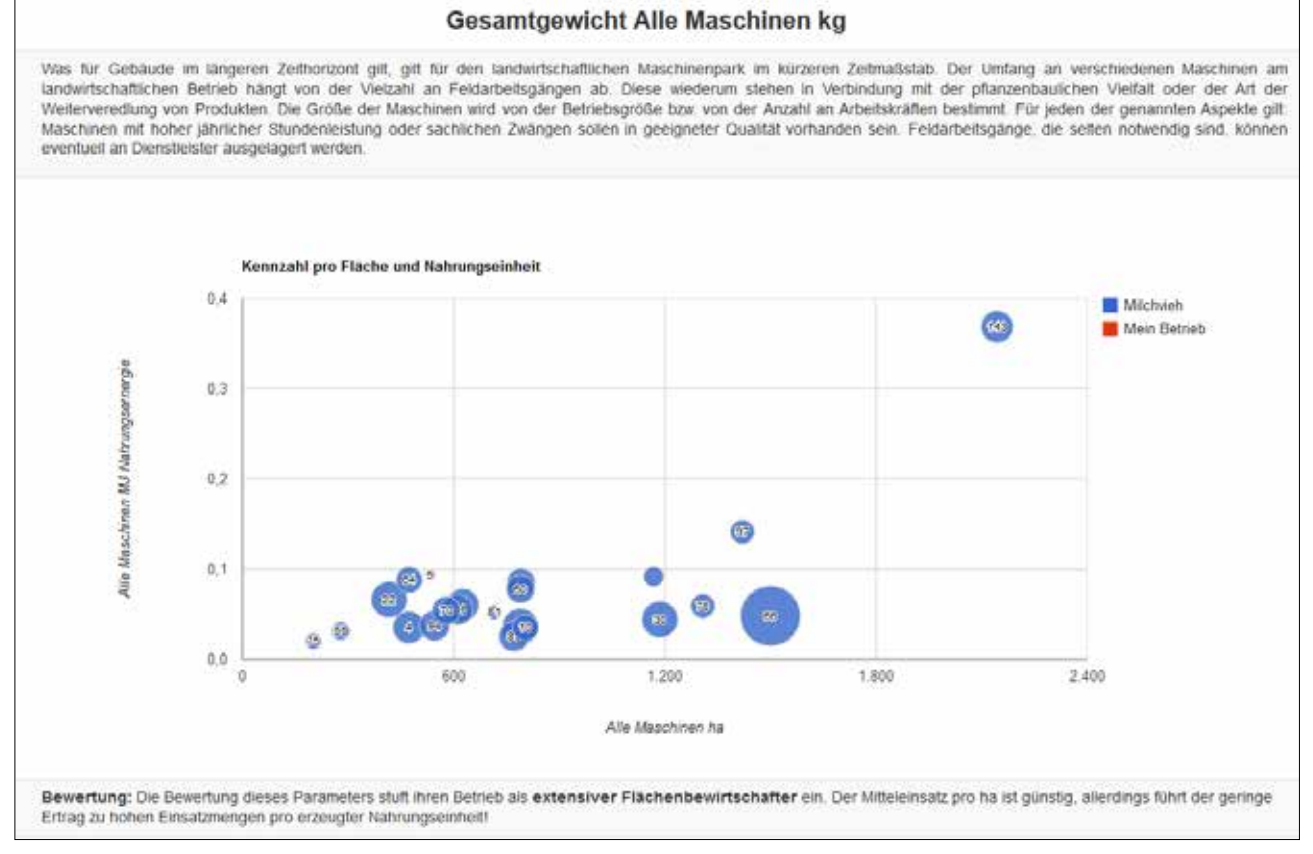

*Abbildung 4:* **Präsentation einer Kennzahl in FarmLife-Report.**

- Betriebskennzahlen: Aus den Eingabedaten werden betriebsspezifische Kennzahlen berechnet. Diese liegen nahe am landwirtschaftlichen Verständnis und bereiten die Analyse der Inputgruppen für die Umweltwirkungen vor. Maschinen etwa – diese tragen oft in größeren Mengen zu verschiedenen Wirkungen bei – können vorerst einmal in ihrem Gewicht bewertet werden.
- Kennzahlenvergleich: Betriebliche Kennzahlen sind als Einzelgröße oft nur von Experten zu interpretieren. Landwirte schätzen den Vergleich mit ähnlichen Betrieben und können auf Ebenen des Kennzahlenvergleiches bereits in eine erste Beratungsgruppe eingeteilt werden.
- Umweltwirkungen: Final werden die Umweltwirkungen, diese werden immer in Bezug zur funktionalen Einheit der Fläche und der Nahrungsproduktion gestellt, dargestellt. Zusätzlich können die einzelnen Inputgruppen ausgelesen und daraus Beratungsempfehlungen abgeleitet werden (*Abbildung 4*).

#### Technische-Architektur

Das Datenverarbeitungskonzept von FarmLife beruht auf einer verteilten Architektur (Vogl *et al.* 2009), die auf der Seite des landwirtschaftlichen Betriebes nur den technischen Bedarf eines Java-Script fähigen Web-Browsers vorsieht. Dieser Anspruch wird aktuell von allen angebotenen Systemen auf allen Plattformen sichergestellt. Ein zentraler Web-Server beantwortet die Anfragen des Client, speichert die Daten und liefert angefragte Informationen oder Darstellungen aus. Die gesamte Businesslogik von *FarmLife-Capture* und *FarmLife-Report* befindet sich auf dem zentralen Web-Server. Alle anderen Werkzeuge arbeiten auf einer zentralen Workstation, die via Remote-Zugang von den wissenschaftlichen Mitarbeitern der HBLFA erreicht werden kann. *FarmLife-Prepare*, *FarmLife-Calculate* und *FarmLife-Export* sowie die *FarmLife-Tools* und *SimaPro* arbeiten auf dieser Workstation im batch-Betrieb. Die wissenschaftlichen Werkzeuge brauchen wissenschaftliche Beobachtung. Deshalb wurde noch kein One-Stop-Shop entwickelt. Benutzer von FarmLife erhalten also nach Abgabe der Daten nicht unverzüglich ihr Ergebnis, sondern müssen bis zu zwei Arbeitstage auf eine Antwort warten.

#### Ausblick

Das Datenverarbeitungskonzept von FarmLife verbindet bewährte und neue Bausteine in sinnvoller Art und Weise. Die während der Entwicklungszeit aufgetretenen Fehler wurden in der Testphase zunehmend ausgemerzt, sodass alle statischen Berechnungsteile ihre Arbeit gut erledigen. FarmLife-Capture wird jedoch für den operativen Betrieb noch straffer gestaltet. Die relativ lose Datenerfassung führt bei der Weiterverarbeitung zu vielen Fragen, die wieder am Betrieb zu klären waren. Die meisten Eingaben werden in Zukunft deshalb als verbindlich bewertet. Diese Maßnahme hat aber keinen Einfluss auf Aussehen oder Architektur, sondern zwingt nur die Anwender zur vollständigen Dateneingabe. Das Mittelstück der Datenbewertung,

FarmLife-Calculate, wird zunehmend neue Teilmodelle aufnehmen. In Planung befinden sich die drei weiteren Aspekte der Bodengesundheit, der Biodiversität und ein Modell für die Bewertung einer artgerechten Tierhaltung. Langfristig könnten in dieses Konstrukt auch die FarmLife-Tools mit FarmLife-LCA aufgenommen werden. Die hohe Beratungskompentenz von FarmLife kann dazu führen, dass mit Unterstützung aller Bildungs- und Beratungsstellen aus den wenigen aktuellen FarmLife-Betrieben eine breite FarmLife-Gemeinde entstehen kann.

#### Literatur

- Baumgartner D.U., Bystricky M. & Nemecek T. (2015) Konzept der einzelbetrieblichen Ökobilanzierung. In Abschlusstagung des Projektes FarmLife, 22.-23.9.2015, Bericht HBLFA Raumberg-Gumpenstein 2015, Irdning-Donnersbachtal,Österreich.
- Bystricky M. & Nemecek T. (2015) SALCA-Emissionsmodelle: Anwendung in Österreich. In Abschlusstagung des Projektes FarmLife, 22.- 23.9.2015, Bericht HBLFA Raumberg-Gumpenstein 2015, Irdning-Donnersbachtal, Österreich.
- Finkbeiner M., Inaba A., Tan R.B.H., Christiansen K. & Klüppel H.J. (2006) The new international standards for life cycle assessment: ISO 14040 and ISO 14044. International Journal of Life Cycle Assessment 11, 80-85.
- Frischknecht R., Jugbluth N., Althaus H.J., Doka G., Heck T., Hellweg S., Hischier R., Nemecek T., Rebitzer G., Spielmann M. & Wernet G. (2007) Overview and Methodology. ecoinvent report No. 1, Swiss Centre for Life Cycle Inventories, Dübendorf, 77 S.
- Guggenberger T. (2013) Betriebsdatenerfassung und Vorprüfung für die Ökobilanzierungsschnittstelle SALCA mit FarmLife - 2. Zwischenbericht zum Forschungsprojekt 100800, Einzelbetriebliche Ökobilanzierung landwirtschaftlicher Betriebe in Österreich (FarmLife), HBLFA Raumberg-Gumpenstein, Irdning-Donnersbachtal, 51 S.
- Herndl M., Baumgartner D.U., Guggenberger T., Bystricky M., Gaillard G., Lansche J., Fasching, C., Steinwidder A. & Nemecek T. (2015) Einzelbetriebliche Ökobilanzierung landwirtschaftlicher Betriebe in Österreich, HBLFA Raumberg-Gumpenstein, 93 S.
- ISO (2006a) ISO 14040 Environmental management Life cycle assessment - Principles and framework. ISO, Genf, Schweiz.
- ISO (2006b) ISO 14044 Environmental management Life cycle assessment - Requirements and guidelines. ISO, Genf, Schweiz.
- Ludewig J. & Lichter H. (2013) Software Engineering: Grundlagen, Menschen, Prozesse, Techniken. dpunkt.verlag, Heidelberg, 653 S.
- PRÉ CONSULTANTS (2011) SimaPro 7.3.3. http://www.pre-sustainability.com/simapro, (28.08.2015).
- Vogl O., Arnold I., Chughtai A., Ihler E., Kehrer T., Mehlig U. & Zdun U. (2009) Software-Architektur: Grundlagen - Konzepte - Praxis, Heidelberg, 546 S.